## 臺北市好孕2U 合作醫療院所申請書

一、基本資料:

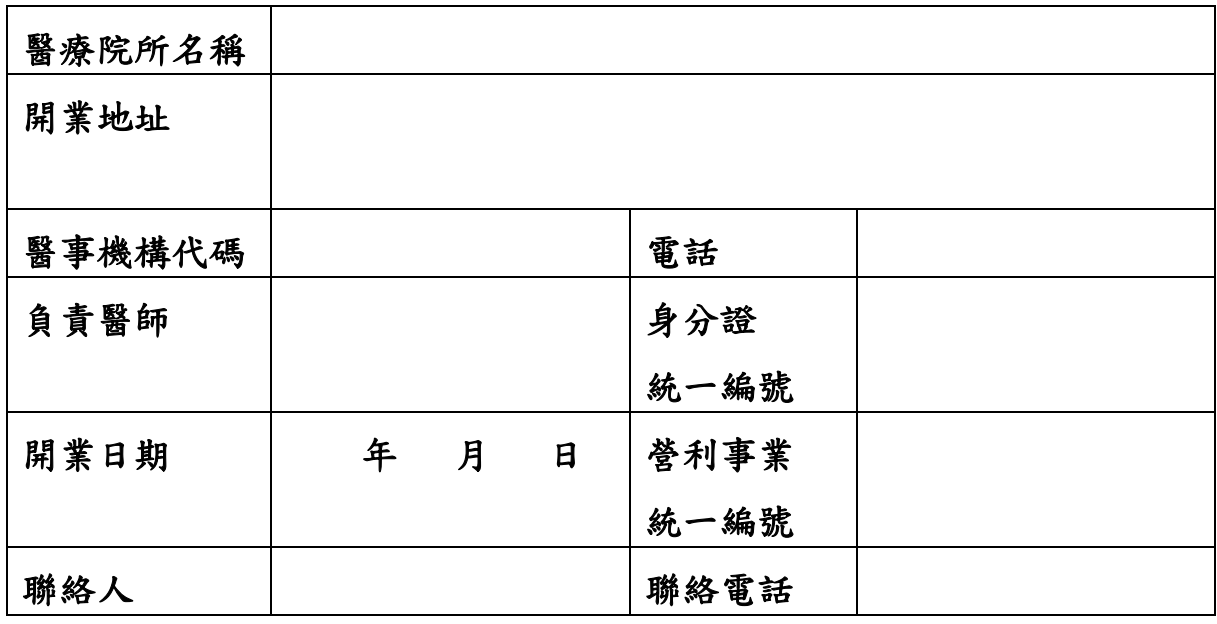

二、計畫執行期間:113年1月1日至113年12月31日。

- 三、申請計畫名稱:提供孕婦臺北市好孕2U 專案福利資訊、台北通下載說 明並協助孕婦申請好孕乘車金。
- 四、服務對象:設籍本市、妊娠中且領有孕婦健康手冊之孕婦(含配偶為 本市市民之非本國籍孕婦)。

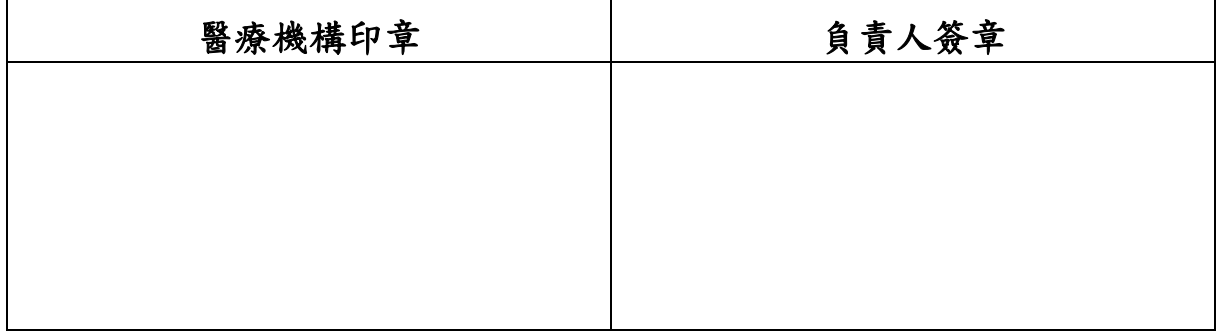

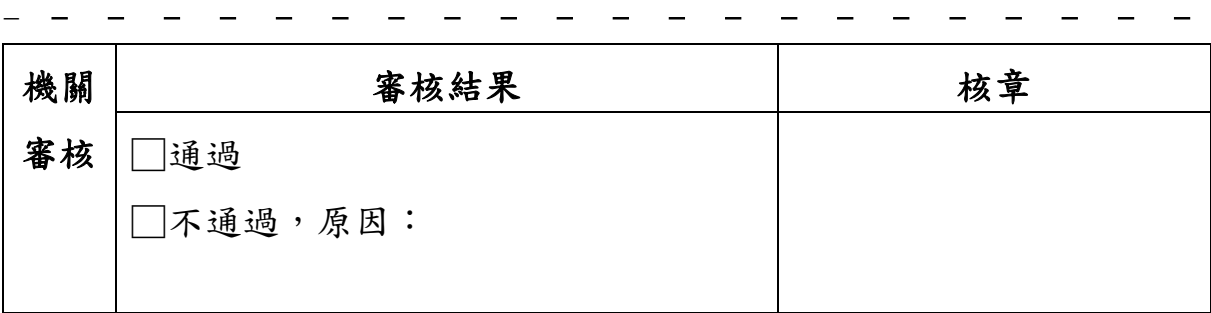

## 臺北市政府社會局「社會福利資訊系統」使用機關與個人連線申請表

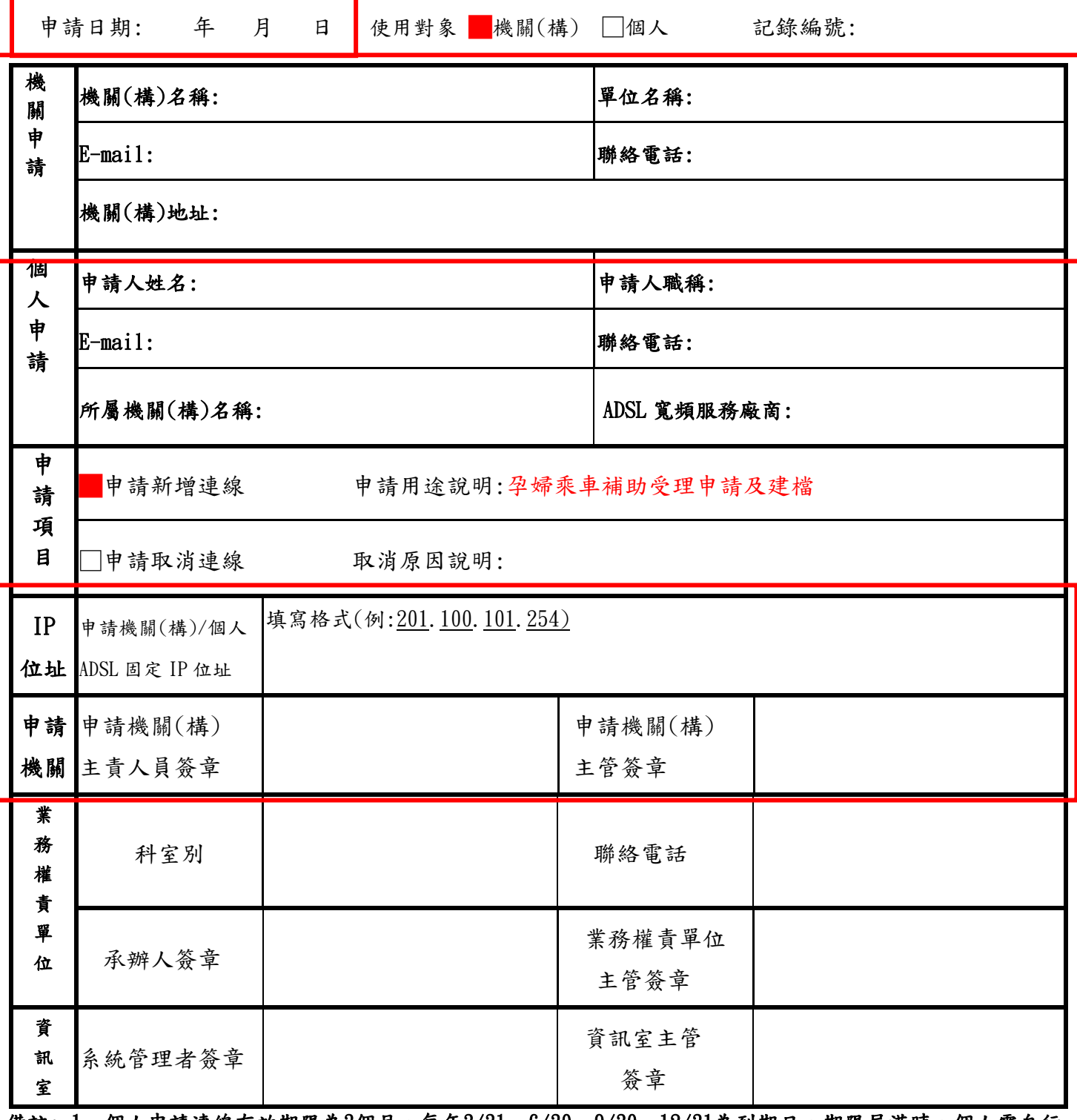

備註: 1、個人申請連線有效期限為3個月,每年3/31、6/30、9/30、12/31為到期日,期限屆滿時,個人需自行 填寫本申請表申請,逾期未申請者取消連線。

2、若無需使用「社會福利資訊系統」,請主動填寫本申請單取消連線。

 3、請遵守「個人資料保護法」規範使用。使用者應自行妥善保管 ADSL 帳號及密碼,不得借予他人使 用。非使用者,不得擅自利用他人之 ADSL 帳號連線使用。

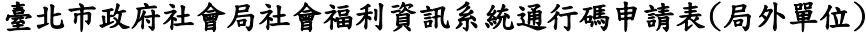

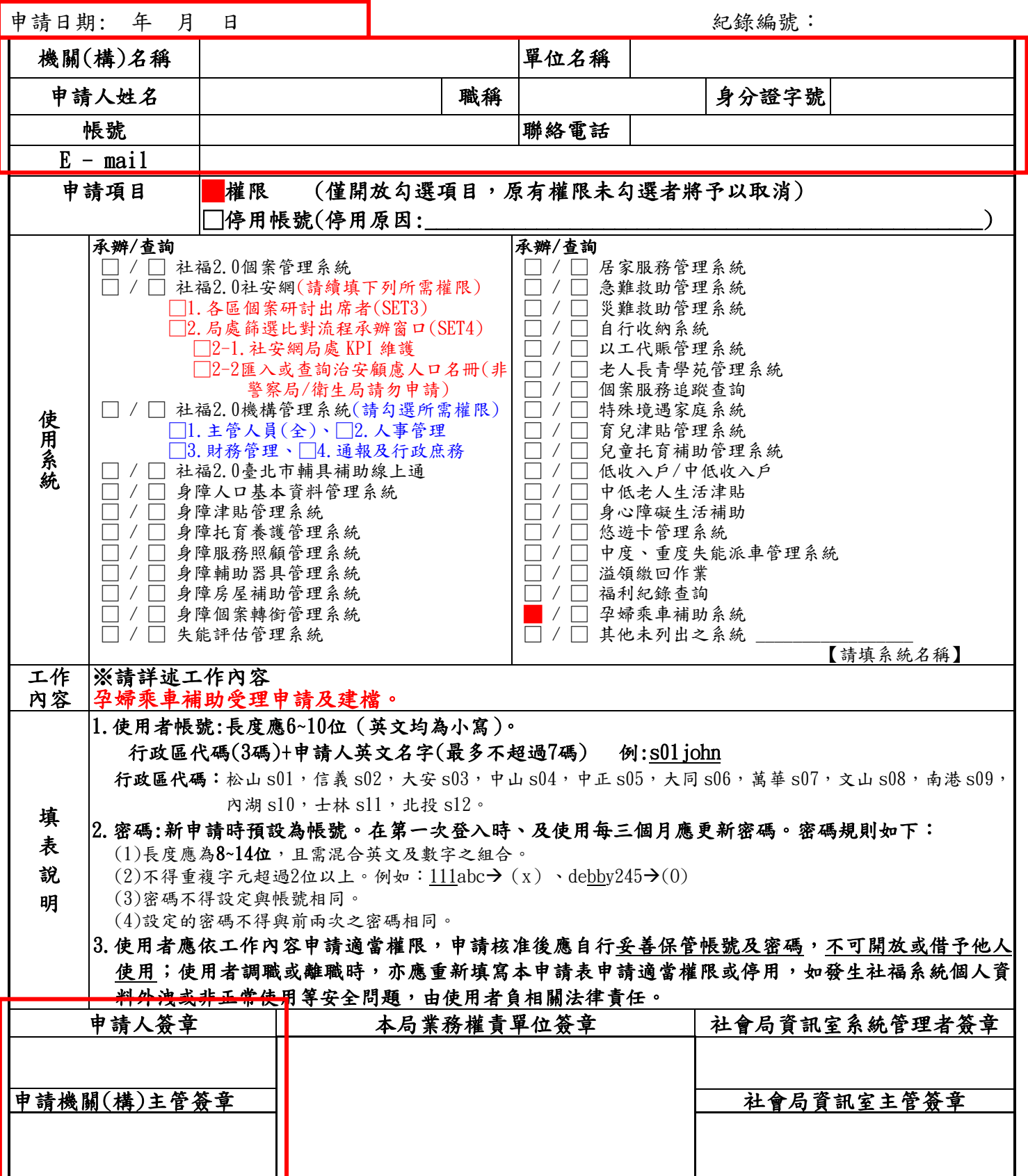

**臺北市好孕2U 合作醫療院所申請系統操作說明**

**一、下載「臺北市好孕2U 合作醫療院所申請書」(本檔第一頁),填寫用印完畢後存成 電子檔。**

**二、登入社會局內部資訊系統 https://neweip.dosw.gov.taipei/?auto=0**

![](_page_3_Picture_43.jpeg)

**三、點擊「非本局人員帳號申請、註銷及停用請點選這裡」**

![](_page_3_Picture_44.jpeg)

## **四、點擊「接受」**

![](_page_4_Figure_1.jpeg)

**五、「單位類別」選私人機構、「申請表單」選「社會福利資訊系統使用機關與個人連 線申請表」、「使用對象」點選「機關(單位)申請」,點擊下一步驟。**

![](_page_4_Picture_44.jpeg)

**六、填寫「機關(構)名稱」、「單位名稱」、「機關(構)地址」、「聯絡電話」、「電子 郵件」、「申請項目」請點選申請新增連線,「申請用途說明」填寫孕婦乘車補助申請 及建檔,輸入「IP 位址」、「權責單位」選婦女福利及兒童托育科、「本局窗口人員」 選廖紫嫣,上傳用印完成之「臺北市好孕2U 合作醫療院所申請書」及「開業執照」 電子檔,點擊「送出表單」。**

![](_page_5_Picture_43.jpeg)

**七、重複步驟二~四,「單位類別」選民間私人機構、「申請表單」選社福系統通行碼 申請表、「使用對象」點選「本人申請」,點擊下一步驟。**

![](_page_5_Picture_44.jpeg)

八、「系統名稱」點選承辦孕婦乘車金補助系統,填寫各欄位,上傳用印完成之「臺 **北市好孕2U 合作醫療院所申請書」、「社會福利資訊系統使用機關與個人連線申請 表」、「社會福利資訊系統通行碼申請表」(即本檔第1、2、3頁),點擊「送出表單」。**

![](_page_6_Picture_34.jpeg)